## **Ccna 2 Packet Tracer Activity Answers**

Recognizing the way ways to get this book **Ccna 2 Packet Tracer Activity Answers** is additionally useful. You have remained in right site to begin getting this info. get the Ccna 2 Packet Tracer Activity Answers associate that we have enough money here and check out the link.

You could buy lead Ccna 2 Packet Tracer Activity Answers or get it as soon as feasible. You could speedily download this Ccna 2 Packet Tracer Activity Answers after getting deal. So, subsequent to you require the books swiftly, you can straight acquire it. Its correspondingly extremely simple and fittingly fats, isnt it? You have to favor to in this tell

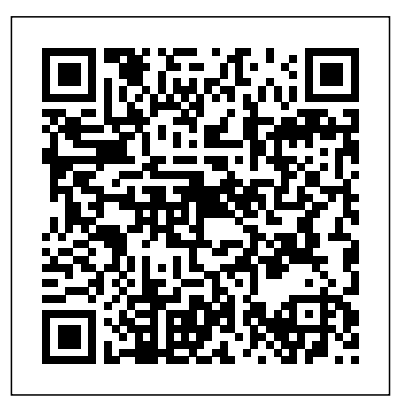

*Scaling Networks v6 Companion Guide* Cisco Press CCNA v3 Lab Guide: Routing and Switching 200-125 provides the configuration skills necessary to pass the CCNA v3 exam. The CCNA 200-125 candidate must answer technical questions and have the skills required to configure, verify and troubleshoot network connectivity. There are 44 labs that start from basic global configuration to more complex network troubleshooting of routers and switches. There is coverage of IPv6 addressing, WAN connectivity, ACLs and NAT that are all based on CCNA v3 exam guidelines. The troubleshooting questions are a key aspect of the CCNA exam. You will learn a standard troubleshooting methodology required for CCNA v3 style questions. The step-by-step

format includes analysis and resolution of errors. In addition there is an extended lab with multiple routing and switching errors. The lab guide is based on the book CCNA v3 Routing and Switching 200-125. Official Cisco CCNA v3 Routing and Switching Download Packet Tracer and 44 Ready Labs Initial Global Configuration, System Management Device Security, VLANs, Access Ports, Port Security Static Trunking, EtherChannel, Rapid STP, PortFast IPv4 Addressing, Subnetting, Static and Default Routes Multi-Area OSPF, EIGRP for IPv4, RIPv2, ACLs, NAT Inter-VLAN Routing, Default Gateway, DHCP, eBGP IPv6 Addressing, Link-Local, SLAAC, Global Unicast Network Troubleshooting, Traceroute, Ping, IOS Tools Accessing the WAN, CCNA Exploration Companion Guide Pearson Education LAN Switching and Wireless CCNA Exploration Labs and Study Guide Allan Johnson LAN Switching

and Wireless, CCNA Exploration Labs and Study Guide is designed to help you learn about and apply your knowledge of the LAN switching and wireless topics from Version 4 of the Cisco® Networking Academy® CCNA® Exploration curriculum. Each chapter contains a Study Guide section and a Labs and Activities section. Study Guide The dozens of exercises in this book help you learn the concepts and configurations crucial to your success as a CCNA exam candidate. Each chapter is slightly different and includes matching, multiple-choice, fill-in-the-blank, and openended questions designed to help you Review vocabulary Strengthen troubleshooting skills Boost configuration skills Reinforce concepts Research topics Packet

Tracer Activities--This icon identifies exercises interspersed throughout the Study Guide section where you can practice or previous chapters and visualize a specific task using Packet Tracer, a powerful network simulation program developed by Cisco. Labs and Activities The Labs and Activities sections begin with a Command Reference table and include all the online curriculum labs to ensure that you have mastered the practical skills needed Wireless, CCNA to succeed in this course. Hands-On Labs--This icon identifies the handson labs created for each chapter. Work through all Companion CD-ROM The the Basic, Challenge, and Troubleshooting labs as provided to gain a deep understanding of CCNA knowledge and skills to ultimately succeed on the CCNA Certification Exam. throughout the book as Packet Tracer Companion--This icon identifies the companion activities that correspond to each hands-on lab. You available through the use Packet Tracer to complete a simulation of the hands-on lab. Packet Tracer Skills Integration Challenge--Each chapter concludes with a culminating activity called Networking Academy the Packet Tracer Skills Integration Challenge. These challenging

activities require you to pull together several skills learned from the chapter--as well as courses--to successfully complete one comprehensive exercise. Allan Johnson works full time developing curriculum for Cisco Networking Academy. Allan also is a part-time instructor at Del Mar College in Corpus Christi, Texas. Use this book with: LAN Switching and Exploration Companion Guide ISBN-10: 1-58713-207-9 ISBN-13: 978-158713-207-0 CD-ROM provides all the Packet Tracer Activity, Packet Tracer Companion, and Packet Tracer Challenge files that are referenced indicated by the icons. These files work with Packet Tracer v4.1 software, which is Academy Connection website. Ask your instructor for access to the Packet Tracer software. This book is part of the Cisco Series from Cisco Press®. Books in this series support and

complement the Cisco Networking Academy curriculum. **Introduction to Networks** Cisco Press Enterprise Networking, Security, and Automation Companion Guide is the official supplemental textbook for the Enterprise Networking, Security, and Automation v7 course in the Cisco Networking Academy CCNA curriculum. This course describes the architectures and considerations related to designing, securing, operating, and troubleshooting enterprise networks. You will implement the OSPF dynamic routing protocol, identify and protect against cybersecurity threats, configure access control lists (ACLs), implement Network Address Translation (NAT), and learn about WANs and IPsec VPNs. You will also learn about QoS mechanisms, network management tools, network virtualization, and network automation. The Companion Guide is designed as a portable desk reference to use anytime, anywhere to reinforce the material from the course and organize your time. The book's features help you focus on

important concepts to succeed in this course: visualize networking \* Chapter objectives: Review core concepts by Tracer exercises answering the focus questions listed at the the chapters and beginning of each chapter. \* Key terms: Refer to the lists of networking vocabulary introduced and highlighted in context in each chapter. \* Glossary: Consult the comprehensive Glossary with more than 500 terms. \* Summary of Activities and Labs: Maximize your study time with this complete Cisco Networking list of all associated practice exercises at the end of each chapter. \* Check Your Understanding: Evaluate certification your readiness with the preparation. Visit end-of-chapter questions that match the style of questions you see in the online course quizzes. The answer key explains each answer. How To: Look for this icon to study the steps you need to learn to perform certain tasks. Interactive Activities: 9780135964231 CCNA Reinforce your understanding of topics Guide, Volume 1 Book: with dozens of exercises from the online course identified throughout the book with this icon. Videos: Watch the Premium Edition: videos embedded within the online course. Packet Tracer

Activities: Explore and Scaling Networks v6 concepts using Packet interspersed throughout provided in the accompanying Labs & Study Guide book. Hands-curriculum. The Companion on Labs: Work through all the course labs and additional Class Activities that are included in the course and published in the separate Labs & Study Guide. This book is offered exclusively for students enrolled in Academy courses. It is not designed for independent study or professional netacad.com to learn more about program options and requirements. Related titles: CCNA 200-301 Portable Command Guide Book: 9780135937822 eBook: 9780135937709 31 Days Before Your CCNA Exam Book: 9780135964088 eBook: 200-301 Official Cert 9780135792735 Premium Edition: 9780135792728 CCNA 200-301 Official Cert Guide, Volume 2 Book: 9781587147135 9780135262719 *Network Basics Companion Guide* Cisco Press

Companion Guide is the official supplemental textbook for the Scaling Networks v6 course in the Cisco Networking Academy CCNA Routing and Switching Guide is designed as a portable desk reference to use anytime, anywhere to reinforce the material from the course and organize your time. The book's features help you focus on important concepts to succeed in this course: · Chapter objectives–Review core concepts by answering the focus questions listed at the beginning of each chapter. · Key terms–Refer to the lists of networking vocabulary introduced and highlighted in context in each chapter. · Glossary–Consult the comprehensive Glossary with more than 250 terms. Summary of Activities and Labs- Maximize your study time with this complete list of all associated practice exercises at the end of each chapter. · Check Your Understanding–Evaluate

your readiness with the end-ofchapter questions that match the style of questions you see in the online course quizzes. The answer key explains each answer. How To–Look for this icon to study the steps you need to learn to perform

certain tasks. Interactive Activities–Reinforce your understanding of topics with dozens of exercises from the online course identified throughout the book with this icon. Videos–Watch the videos embedded within the online course. Packet Tracer Activities–Explore and visualize networking concepts using Packet Tracer exercises interspersed throughout the chapters and provided in the accompanying Labs & Study Guide book. Hands-on Labs–Work through all the course labs and additional Class Activities that are included in the course and published in the separate Labs & Study Guide. Connecting Networks v6 Companion Guide Pearson **Education** This is the only Ciscoauthorized companion guide to the official Cisco Networking Academy Scaling Networks course for the CCNA Routing and Switching curriculum. An indispensable resource for hundreds of thousands of Cisco Networking Academy students worldwide, this portable desk reference is ideal for anytime/anywhere take-home study and enhance student

reference. Fully aligned to the online course chapters, it offers additional book-

based pedagogy to reinforce key concepts,

study time, organize review for quizzes and exams, and get the day-to-day reference answers they're looking for. CCNA Routing and Switching Practice and Study Guide Cisco Press This is the eBook of the printed book and may not include any media, website access codes, or print supplements that may come packaged with the bound book. Routing and Switching Essentials v6 Companion Guide Routing and Switching Essentials v6 Companion Guide is the official supplemental textbook for the Routing and Switching Essentials course in the Cisco Networking Academy CCNA Routing and Switching curriculum. This course describes the architecture, components, and operations of routers and switches in a small network. The Companion Guide is designed as a portable desk reference to use anytime, anywhere to reinforce the material from the course and organize your time. The book's features help you focus on important concepts to succeed in this course: · Page 4/14 May, 17 2024 Ccna 2 Packet Tracer Activity Answers

comprehension, and

promote retention. Using it, students can focus scarce

## **Chapter**

Objectives—Review core concepts by answering the focus questions listed at the beginning of each chapter. · Key

Terms—Refer to the lists of networking vocabulary introduced and highlighted in context in each chapter. · Glossary—Consult the comprehensive Glossary with more than 250 terms. · Summary of Activities and Labs—Maximize your study time with this complete list of all associated practice exercises at the end of each chapter. · Check Your

Understanding—Evaluate your readiness with the end-ofchapter questions that match the style of questions you see in the online course quizzes. The answer key explains each answer. · How To—Look for this icon to study the steps you need to learn to perform certain tasks. · Interactive

Activities—Reinforce your understanding of topics with dozens of exercises from the online course identified throughout the book with this icon. · Packet Tracer Activities—Explore and visualize networking

concepts using Packet Tracer exercises interspersed throughout the chapters and provided in the accompanying Labs and edited by Networking & Study Guide book. · Videos—Watch the videos designed as a portable embedded within the online course. · Hands-on Labs—Work through all the book's features reinforce course labs and additional the material in the course Class Activities that are included in the course and important concepts and published in the separate Labs & Study Guide. This book is part of the Cisco Networking Academy Series from Cisco Press. Books in this series support and complement the Cisco Networking Academy curriculum. 31 Days Before Your CCENT Certification Cisco Press Routing Protocols and Concepts CCNA Exploration Companion Guide Routing Protocols and Concepts, CCNA Exploration Companion Guide is the official supplemental textbook for the Routing Protocols and Concepts course in the Cisco Networking Academy® CCNA® Exploration curriculum version 4. This course describes the architecture, quizzes. The answer key components, and operation of routers, and

explains the principles of routing and the primary routing protocols. The Companion Guide, written Academy instructors, is desk reference to use anytime, anywhere. The to help you focus on organize your study time for exams. New and improved features help you study and succeed in this course: Chapter objectives–Review core concepts by answering the Texas. How To–Look for focus questions listed at the beginning of each chapter. Key terms–Refer to the updated lists of networking vocabulary introduced and turn to the highlighted terms in context in each chapter. Glossary–Consult the comprehensive glossary with more than 150 terms. files for these activities are Check Your Understanding questions and answer key–Evaluate your readiness with the updated end-of-chapter questions that match the style of questions you see on the online course explains each answer. Challenge questions and

activities–Strive to ace more challenging review questions and activities designed to prepare you for the complex styles of questions you might see on the CCNA exam. The answer key explains each answer. Rick Graziani has been a computer science and networking instructor at Cabrillo College since 1994. Allan Johnson works full time developing curriculum for Cisco Networking Academy. Allan also is a part-time instructor at Del Mar College in Corpus Christi, this icon to study the steps you need to learn to perform certain tasks. Packet Tracer Activities– Explore networking concepts in activities interspersed throughout some chapters using Packet Tracer v4.1 developed by Cisco®. The on the accompanying CD-ROM. Also available for the Routing Protocols and Concepts Course: Routing Protocols and Concepts CCNA Exploration Labs and Study Guide ISBN-10: 1-58713-204-4 ISBN-13: 978-1-58713-204-9 Companion CD-ROM \*\*See instructions within

the ebook on how to get

CD-ROM that accompanies this print book.\*\* The CD-ROM provides many useful tools and information to support your education: Packet Tracer Activity exercise files v4.1 A Guide to Using a Networker's Journal booklet Taking Notes: a .txt file of the chapter objectives More IT Career Information Tips on Lifelong Learning in Networking This book is part of the Cisco Networking Academy Series from Cisco Press®. The products in this series support and complement the Cisco Networking Academy online curriculum. CCNA 1 V7 Labs and Study

Guide Cisco Press 31 Days Before Your CCNA Routing & Switching Exam offers a friendly, practical way to understand the CCNA Routing & Switching certification process, commit to taking the ICND1 (100-105) and ICND2 (200-105) exams or the CCNA (200-125) exam, and finish your preparation using a variety of Primary and Supplemental study resources. These fully updated CCNA exams test knowledge and skills

access to the files from the deploy LAN switching, IPv4 needed to successfully and IPv6 routing, WANs, and infrastructure services; and to secure and manage modern network infrastructure. Sign up for your exam(s) and use this book's day-by-day guide and checklist to organize, prepare, and review. Each day in this guide breaks down an exam topic into a manageable bit of information to review using short summaries. Daily Study Resources sections provide quick references for locating more in-depth treatment within Primary and your time. The book's Supplemental resources. This book's features help you fit exam preparation into succeed in this course: a busy schedule: · Visual tear-card calendar summarizing each day's study topic · Checklist providing advice on preparation activities leading the lists of networking up to the exam · Descriptions of ICND1 (100-105), ICND2 (200-105), each chapter. Glossaryand CCNA (200-125) exam organization and sign-up processes · Strategies to prepare mentally, organizationally, and physically for exam day · Conversational tone to make exercises at the end of each study more enjoyable Switching, Routing, and Wireless Essentials Companion Guide (CCNAv7) Cisco Press This course describes the

architecture, components, and operations of routers, and explains the principles of routing and routing protocols. You learn how to configure a router for basic and advanced functionality. By the end of this course, you will be able to configure and troubleshoot routers and resolve common issues with RIPv1, RIPv2, EIGRP, and OSPF in both IPv4 and IPv6 networks. The Companion Guide is designed as a portable desk reference to use anytime, anywhere to reinforce the material from the course and organise features help you focus on important concepts to Chapter objectives-Review core concepts by answering the focus questions listed at the beginning of each chapter. Key terms-Refer to vocabulary introduced and highlighted in context in Consult the comprehensive Glossary with more than 150 terms. Summary of Activities and Labs-Maximise your study time with this complete list of all associated practice chapter. Check Your Understanding-Evaluate your readiness with the endof-chapter questions that match the style of questions you see in the online course

quizzes. The answer key explains each answer. How To-Look for this icon to study quizzes. The answer key the steps you need to learn to perform certain tasks. Routing Protocols and Concepts, CCNA Exploration Companion Guide Lab Companion

Network Fundamentals, CCNA Exploration Companion Guide is the official supplemental textbook for the Network Fundamentals course in the Cisco® Networking Academy® CCNA® Exploration curriculum version 4. The course, the first of four in the new curriculum, is based on a top-down approach to networking. The Companion Guide, written and edited by Networking Academy instructors, is designed as a portable desk reference to use anytime, anywhere. The book's features reinforce the material in the course to help you focus on important concepts and organize your study time for exams. New and improved features help you study and succeed in this course: Chapter objectives–Review core concepts by answering the focus questions listed at the beginning of each chapter. Key terms–Refer to the updated lists of networking vocabulary introduced and highlighted in context in each chapter. Glossary–Consult the comprehensive glossary with more than 250 terms. Check Your Understanding questions and answer key–Evaluate your readiness with the updated end-of-chapter questions that

match the style of questions you see on the online course explains each answer. Challenge questions and activities–Strive to ace more challenging review questions and activities designed to prepare you for the complex styles of questions you might see on the CCNA exam. The answer key explains each answer. How To–Look for this icon to study the steps you need to learn to perform certain tasks. Packet Tracer Activities– Explore networking concepts in activities interspersed throughout some chapters using Packet Tracer v4.1 developed by Cisco. The files for these activities are on the accompanying CD-ROM. Also available for the Network Fundamentals Course Network Fundamentals, CCNA Exploration Labs and Study Guide ISBN-10: 1-58713-203-6 applying them to a type of ISBN-13: 978-1-58713-203-2 Companion CD-ROM \*\*See instructions within the ebook on how to get access to the files from the CD-ROM that accompanies this print book.\*\* The CD-ROM provides many useful tools and information to support your education: Packet Tracer Activity exercise files v4.1 VLSM Subnetting Chart Structured Cabling Exploration Supplement Taking Notes: a .txt file of the chapter objectives A Guide to Using a Networker's Journal booklet IT Career Information Tips on Lifelong Learning in Networking This book is part of the Cisco Networking Academy Series from Cisco Press®. The

products in this series support and complement the Cisco Networking Academy online curriculum.

CCNA INTRO: Introduction to Cisco Networking Technologies Study Guide Cisco Press Working at a Small-to-Medium Business or ISP CCNA Discovery Learning Guide Working at a Small-to-Medium Business or ISP, CCNA Discovery Learning Guide is the official supplemental textbook for the Working at a Small-to-Medium Business or ISP course in the Cisco® Networking Academy® CCNA® Discovery curriculum version 4.1. The course, the second of four in the new curriculum, teaches networking concepts by network you might encounter on the job in a small-to-medium business or ISP. After successfully completing the first two courses in the CCNA Discovery curriculum, you can choose to complete the CCENT® (Cisco Certified Entry Network Technician) certification exam, which would certify that you have developed the practical skills required for entry-level networking support positions and have an aptitude and competence for working with Cisco routers, switches, and Cisco IOS® Software. The

Learning Guide, written and edited by instructors, is designed as a portable desk the course labs and reference to use anytime, anywhere to reinforce the material from the course and Learning Guide. Allan Reid organize your time. In addition, the book includes expanded coverage of CCENT/CCNA exam topics. The book's features help you focus on important concepts to succeed in this course: Chapter Objectives—Review core concepts by answering the focus questions listed at the beginning of each chapter. Key Terms—Refer to the lists Activities—Reinforce your of networking vocabulary introduced and highlighted in more than 30 different context in each chapter. The exercises from the online Glossary defines each key term. Summary of Activities and Labs—Maximize your study time with this complete on the accompanying CDlist of all associated exercises at the end of each Activities— Explore and chapter. Check Your Understanding—Evaluate your readiness with the end-Tracer exercises of-chapter questions that match the style of questions you see in the online course quizzes. The answer key explains each answer. Challenge Questions and Activities—Apply a deeper understanding of the concepts with these challenging end-of-chapter questions and activities. The through all 42 course labs answer key explains each answer. Hands-on Labs—Master the practical,

additional challenge labs included in Part II of the is the curriculum lead for CCNA and a CCNA and CCNP® instructor at the Centennial College CATC in book.\*\* The CD-ROM Toronto, Canada. Jim Lorenz is an instructor and curriculum developer for the Cisco Networking Academy. How To—Look for this icon to Notes Lifelong Learning study the steps you need to learn to perform certain tasks. Interactive understanding of topics with course identified through-out the book with this icon. The files for these activities are ROM. Packet Tracer visualize networking concepts using Packet interspersed throughout most chapters. The files for these activities are on the accompanying CD-ROM. Packet Tracer v4.1 software developed by Cisco is available separately. Handson Labs—Master the practical, hands-on skills of the course by working and 3 additional labs included in this book. The labs are an integral part of

hands-on skills of the course the CCNA Discovery

by performing all the tasks in curriculum; review the core text and the lab material to prepare for all your exams. Companion CD-ROM \*\*See instructions within the ebook on how to get access to the files from the CD-ROM that accompanies this print includes Interactive Activities Packet Tracer Activity Files CCENT Study Guides IT Career Information Taking

> **Introduction to Networks v6 Companion Guide** Cisco Press Switched Networks Companion Guide is the official supplemental textbook for the Switched Networks course in the Cisco® Networking Academy® CCNA® Routing and Switching curriculum. This course describes the architecture, components, and operations of a converged switched network. You will learn about the hierarchical network design model and how to configure a switch for basic and advanced functionality. By the end of this course, you will be able to troubleshoot and resolve common issues with Virtual LANs and inter-VLAN routing in a converged network. You

will also develop the knowledge and skills needed to implement a WLAN in a small-tomedium network. The Companion Guide is designed as a portable desk reference to use anytime, anywhere to reinforce the material from understanding of topics the course and organize your time. The book's features help you focus on course identified important concepts to succeed in this course: Chapter objectives -Review core concepts by answering the focus questions listed at the Key terms -Refer to the lists of networking vocabulary introduced and the chapters. Hands-on highlighted in context in each chapter. Glossary -Consult the comprehensive Glossary more than 300 terms. Summary of Activities and Labs -Maximize your study CompTIA A+ Exam Cram time with this complete list of all associated practice exercises at the end of each chapter. Check Your Understanding -Evaluate your readiness with the end-of-chapter questions that match the style of questions you see in the online course quizzes. The answer key explains each answer. Related Title:

beginning of each chapter. networking concepts using Switched Networks Lab Manual ISBN-10: 1-58713-327-X ISBN-13: 978-1-58713-327-5 How To -Look for this icon to study the steps you need to learn to perform certain tasks. Interactive Activities -Reinforce your with all the different exercises from the online throughout the book with this icon. Videos -Watch the videos embedded within the online course. Packet Tracer Activities -Explore and visualize Packet Tracer exercises interspersed throughout Labs -Work through all the readiness with the end-ofcourse labs and Class Activities that are included in the course and published in the separate Lab Manual. (Exams 220-602, 220-603, 220-604) Cisco Press Switching, Routing, and Wireless Essentials Companion Guide (CCNAv7) is the official supplemental textbook for the Switching, Routing, and Wireless Essentials course in the Cisco Networking Academy CCNA curriculum. This course describes the architecture, components, and operations of routers and switches in a

small network. The Companion Guide is designed as a portable desk reference to use anytime, anywhere to reinforce the material from the course and organize your time. The book's features help you focus on important concepts to succeed in this course: \* Chapter objectives: Review core concepts by answering the focus questions listed at the beginning of each chapter. \* Key terms: Refer to the lists of networking vocabulary introduced and highlighted in context in each chapter. \* Glossary: Consult the comprehensive Glossary with more than 300 terms. \* Summary of Activities and Labs: Maximize your study time with this complete list of all associated practice exercises at the end of each chapter. \* Check Your Understanding: Evaluate your chapter questions that match the style of questions you see in the online course quizzes. The answer key explains each answer. How To: Look for this icon to study the steps you need to learn to perform certain tasks. Interactive Activities: Reinforce your understanding of topics with dozens of exercises from the online course identified throughout the book with this icon. Videos: Watch the videos embedded within the online course. Packet Tracer Activities: Explore and visualize networking concepts using Packet Tracer exercises interspersed throughout the chapters and provided in the

accompanying Labs & Study Guide book. Hands-on Labs: Work through all the course labs and additional Class Activities that are included in the course and published in the functions of Windows separate Labs & Study Guide. This book is offered exclusively operating systems Discover for students enrolled in Cisco Networking Academy courses. It is not designed for independent study or professional certification preparation. Visit netacad.com to learn more about program options and requirements. Related titles: CCNA 200-301 Portable Command Guide Book: 9780135937822 eBook: 9780135937709 31 Days Before Your CCNA Exam Book: 9780135964088 eBook: 9780135964231 CCNA 200-301 Official Cert Guide, Volume 1 Book: 9780135792735 Premium Edition: 9780135792728 CCNA 200-301 Official Cert Guide, Volume 2 Book: 9781587147135 Premium Edition: 9780135262719 Designing and Supporting Computer Networks, CCNA Discovery Learning Guide Cisco Press &> In This Book You'll Learn

How To: Recognize the different types and forms of computer memory Identify different computer cables and connectors Troubleshoot IRQ conflicts and other computer resource problems Identify and troubleshoot common computer motherboard components Install core PC components, such as motherboards, processors, and memory Install and

maintain multiple computer peripherals Identify network architectures and topologies Troubleshoot operating system problems Describe the core NT/2000/XP and Windows 9x effective DOS commands excellent for troubleshooting Use the DOS operating system technology integration, and or command lines when your GUI is unavailable Recover from system startup failures Use and troubleshoot Windows Networking Effectively prepare yourself for exam day CD Features Practice Exams! Ready to test your skills? Want Switching Practice and to find out if you're ready for test day? Use the practice tests supplied on this CD to help prepare you for the big day. Test yourself, and then check your answers. Coupled with the in-depth material in the your success with the book, this is the ultimate onetwo A+ study preparation package! Charles J. Brooks is currently co-owner and vice president of Educational Technologies Group Inc., as well as co-owner of eITPrep LLP, an online training company. He is in charge of research and product development at both organizations. A former electronics instructor and technical writer with the National Education Corporation, Charles taught and wrote on post-secondary EET curriculum, including introductory electronics, transistor theory, linear integrated circuits, basic digital theory, industrial electronics, microprocessors, and

computer peripherals. Charles has authored several books, including the first five editions of A+ Certification Training Guide, The Complete Introductory Computer Course, and IBM PC Peripheral Troubleshooting and Repair. He also writes about networking, residential convergence. Introduction to Networks Companion Guide (CCNAv7) Pearson **Education** CCNA Routing and Study Guide is designed with dozens of exercises to help you learn the concepts and configurations crucial to Interconnecting Cisco Networking Devices Part 2 (ICND2 200-101) exam. The author has mapped the chapters of this book to the last two Cisco Networking Academy courses in the CCNA Routing and Switching curricula, Scaling Networks and Connecting Networks. These courses cover the objectives of the Cisco Certified Networking Associate (CCNA) Routing and Switching certification. Getting your CCNA Routing and Switching certification means that

you have the knowledge and skills required to successfully install, configure, operate, and troubleshoot a mediumsized routed and switched networks. As a Cisco Networking Academy student or someone taking CCNA-related classes from professional training organizations, or collegeand university-level networking courses, you will gain a detailed understanding of routing by successfully completing This Already?" quizzes open all the exercises in this book. Each chapter is designed with a variety of exercises, activities, and scenarios to help you: Review vocabulary **Strengthen** troubleshooting skills Boost configuration skills Reinforce concepts Research and analyze topics Switched Networks Companion Guide Cisco Press Wendell Odom shares Trust the best-selling Official Cert Guide series from Cisco Press to help you learn, prepare, and practice for exam success. They are built with the objective of providing assessment, review, and practice to help ensure you are fully prepared for your certification exam. This book, combined with CCNA 200-301 Official Cert Guide, Volume 1, covers all the exam topics on

the CCNA 200-301 exam. Master Cisco CCNA 200-301 exam topics Assess your knowledge with chapteropening quizzes Review key concepts with exam preparation tasks This is the eBook edition of CCNA 200-301 Official Cert Guide, Volume 2. This eBook does not command-line interface for include access to the Pearson Test Prep practice exams that comes with the print edition. CCNA 200-301 Official Cert Guide, Volume 2 presents you with an organized test preparation routine through the minutes of video mentoring use of proven series elements and techniques. "Do I Know each chapter and enable you to decide how much time you need to spend on each section. guides you through tools and Exam topic lists make referencing easy. Chapterending Exam Preparation Tasks help you drill on key concepts you must know thoroughly. CCNA 200-301 Official Cert Guide, Volume 2 from Cisco Press enables you to succeed on the exam the first time and is the only selfstudy resource approved by Cisco. Best-selling author preparation hints and testtaking tips, helping you identify areas of weakness and improve both your conceptual knowledge and hands-on skills. Cert Guide, Volume 1, walk This complete study package includes A test-preparation routine proven to help you pass the exams Do I Know This Already? quizzes, which enable you to decide how much time you need to spend on each section Chapter-

ending Key Topic tables, which help you drill on key concepts you must know thoroughly A free copy of the CCNA 200-301 Network Simulator, Volume 2 Lite software, complete with meaningful lab exercises that help you hone your hands-on skills with the routers and switches Links to a series of hands-on config labs developed by the author Online interactive practice exercises that help you enhance your knowledge More than 50 from the author An online interactive Flash Cards application to help you drill on Key Terms by chapter A final preparation chapter, which resources to help you craft your review and test-taking strategies Study plan suggestions and templates to help you organize and optimize your study time Well regarded for its level of detail, study plans, assessment features, hands-on labs, and challenging review questions and exercises, this official study guide helps you master the concepts and techniques that ensure your exam success. CCNA 200-301 Official Cert Guide, Volume 2, combined with CCNA 200-301 Official you through all the exam topics found in the Cisco 200-301 exam. Topics covered in Volume 2 include IP access control lists Security services IP services Network architecture Network automation Companion

Website: The companion website contains CCNA Network Simulator Lite software, practice exercises, 50 minutes of video training, and other study resources. See succeed in this course: \* the Where Are the Companion Files on the last page of your eBook file for instructions on how to access. In addition to the wealth of content, this new edition includes a series of free of networking vocabulary hands-on exercises to help you introduced and highlighted in master several real-world configuration activities. These exercises can be performed on comprehensive Glossary with the CCNA 200-301 Network Simulator Lite, Volume 2 software included for free on the companion website that accompanies this book. Connecting Networks Companion Guide Cisco Press chapter. \* Check Your Introduction to Networks Companion Guide is the official supplemental textbook for the Introduction to Networks course in the Cisco Networking Academy CCNA curriculum. The course introduces the architecture, protocols, functions, components, and models of the internet and computer networks. The principles of IP addressing and fundamentals of Ethernet concepts, media, and operations are introduced to provide a foundation for the curriculum. By the end of the course, you will be able to build simple LANs, perform basic configurations for routers and switches, understand the fundamentals of network security, and implement IP addressing schemes. The Companion Guide is designed as a portable desk reference

to use anytime, anywhere to reinforce the material from the course and organize your time. and published in the separate The book's features help you focus on important concepts to Chapter objectives: Review core concepts by answering the focus questions listed at the beginning of each chapter. \* Key terms: Refer to the lists context in each chapter. \* Glossary: Consult the more than 300 terms. \* Summary of Activities and Labs: Maximize your study time with this complete list of all associated practice exercises at the end of each Understanding: Evaluate your readiness with the end-ofchapter questions that match the style of questions you see in the online course quizzes. The answer key explains each answer. \* How To: Look for this <u>Guide, Volume 2</u> icon to study the steps you need to learn to perform certain tasks. \* Interactive Activities: Reinforce your understanding of topics with dozens of exercises from the online course identified throughout the book with this icon. \* Videos: Watch the videos embedded within the online course. \* Packet Tracer Activities: Explore and visualize networking concepts using Packet Tracer. There are supplemental textbook for multiple exercises interspersed throughout the chapters and provided in the accompanying Labs & Study Guide book. \* Hands-on Labs: Work through

all the labs and other activities that are included in the course Labs & Study Guide. This book is offered exclusively for students enrolled in Cisco Networking Academy courses. It is not designed for independent study or professional certification preparation. Visit netacad.com to learn more about program options and requirements. Related titles: CCNA 200-301 Portable Command Guide Book: 9780135937822 eBook: 9780135937709 31 Days Before Your CCNA Exam Book: 9780135964088 eBook: 9780135964231 CCNA 200-301 Official Cert Guide, Volume 1 Book: 9780135792735 Premium Edition: 9780135792728 CCNA 200-301 Official Cert Guide, Volume 2 Book: 9781587147135 Premium Edition: 9780135262719 CCNA 200-301 Official Cert Createspace Independent Publishing Platform This is the eBook of the printed book and may not include any media, website access codes, or print

supplements that may come packaged with the bound book. Introducing Routing and Switching in the Enterprise, CCNA Discovery Learning Guide is the official the Introducing Routing and Switching in the Enterprise course in the Cisco® Networking Academy®

CCNA® Discovery curriculum version 4. The course, the third of four in the new curriculum, familiarizes you with the equipment applications and protocols installed in enterprise networks, with a focus on switched networks, IP Telephony requirements, and security. It also introduces advanced routing performing all the tasks in protocols such as Enhanced the course labs and Interior Gateway Routing Protocol (EIGRP) and Open Shortest Path First (OSPF) Protocol. Hands-on exercises include configuration, installation, and troubleshooting. The Learning Guide's features help you focus on important concepts to succeed in this course: Chapter Objectives—Review core concepts by answering the focus questions listed at the beginning of each chapter. Key Terms—Refer to the lists for the Networking Essentials of networking vocabulary introduced and highlighted in Networking Academy. context in each chapter. The Glossary defines each key term. Summary of Activities and Labs—Maximize your study time with this complete including business-critical data list of all associated exercises at the end of each chapter. Check Your Understanding—Evaluate your readiness with the endof-chapter questions that match the style of questions you see in the online course quizzes. The answer key

explains each answer. Challenge Questions and Activities—Apply a deeper understanding of the concepts with these challenging end-of-chapter questions and activities. The answer key explains each answer. Hands-on Labs— Master the practical, handson skills of the course by additional challenge labs included in Part II of the Learning Guide. This book is part of the Cisco Networking Academy Series from Cisco Press®. Books in this series support and complement the Cisco Networking Academy curriculum.

Networking for Home and Small Businesses, CCNA Discovery Learning Guide Pearson Education Networking Essentials Companion Guide is the official supplemental textbook course in the Cisco Networking is at the heart of the digital transformation. The network is essential to many business functions today, and operations, cybersecurity, and so much more. A wide variety of career paths rely on the network, so it's important to understand what the network can do, how it operates, and how to protect it. This is a great course for developers, data scientists, cybersecurity specialists, and

other professionals looking to broaden their networking domain knowledge. It's also an excellent launching point for students pursuing a wide range of career pathways—from cybersecurity to software development to business and more. The Companion Guide is designed as a portable desk reference to use anytime, anywhere to reinforce the material from the course and organize your time. The book's features help you focus on important concepts to succeed in this course: \* Chapter objectives: Review core concepts by answering the focus questions listed at the beginning of each chapter. \* Key terms: Refer to the lists of networking vocabulary introduced and highlighted in context in each chapter. \* Glossary: Consult the comprehensive Glossary with more than 250 terms. \* Summary of Activities and Labs: Maximize your study time with this complete list of all associated practice exercises at the end of each chapter. \* Check Your Understanding: Evaluate your readiness with the end-ofchapter questions that match the style of questions you see in the online course quizzes. The answer key explains each answer.

**Routers and Routing Basics** Cisco Press Networking Essentials Companion Guide v3: Cisco Certified Support Technician (CCST) Networking 100-150 is the official supplemental textbook for the Networking Essentials course in the Cisco Networking Academy. Networking is at the heart of the digital transformation. The network is essential to many business functions today, including businesscritical data and operations, cybersecurity, and so much more. A wide with more than 250 terms. variety of career paths rely Summary of Activities and on the network, so it's important to understand what the network can do, how it operates, and how to protect it. This is a great each chapter. Check Your course for developers, data scientists, cybersecurity specialists, and other professionals looking to broaden their networking domain knowledge. It's also an excellent launching point for students pursuing a wide range of career pathways—from cybersecurity to software development to business and more. The Companion Guide is designed as a portable desk reference to use anytime, anywhere to reinforce the material from the course and organize your time. The book's features help you focus on important concepts to

succeed in this course: Chapter objectives: Review core concepts by answering the focus questions listed at the beginning of each chapter. Key terms: Refer to the lists of networking vocabulary introduced and highlighted in context in each chapter. Glossary: Consult the comprehensive Glossary Labs: Maximize your study time with this complete list of all associated practice exercises at the end of Understanding: Evaluate your readiness with the end-of-chapter questions that match the style of questions you see in the online course quizzes. The answer key explains each answer.